## Random Number **Generation**

CMSC 426 - Computer Security

Slides originally by Dr. Marron, modified by Robert Joyce

#### Outline

- Properties of PRNGs
- LCGs
- Blum, Blum, Shub
- NIST SP 800-90A

#### Random Number Uses

- Generation of symmetric keys
- Generation of primes (*p* and *q*) for RSA
- Generation of secret keys for Diffie-Hellman
- Nonces for cryptographic protocols

## The "P" in "PRNG"

- Don't typically have access to a true random number generator (RNG).
- RNGs require some source of random noise, i.e. special hardware.
- Instead, use an algorithm that produces numbers that appear random - a **Pseudo-Random Number Generator** or **PRNG**.
- NIST documents also refer to a PRNG as a Deterministic Random Bit Generator (DRBG).

## PRNG Requirements

- **Statistical Properties.** What does it mean to "appear random?"
	- Output of the PRNG should be *uniformly distributed*.
	- Outputs should appear *independent*. Can not infer a value from a previous or future value.
- **Unpredictability**. For cryptography, the statistics don't matter so much as that the values be unpredictable.

# A simple PRNG

- The **Linear Congruential Generator** (LCG) is perhaps the most commonly used PRNG.
- Given constants *a*, *c*, and *m* and an initial seed *X*0, generate numbers according to the formula

 $X_{n+1} = (a X_n + c) \text{ mod } m$ 

• The selection of the constants is important.

## LCG Examples

- $\cdot$  Example:  $a = c = 1$ .
- Example:  $a = 7$ ,  $c = 0$ ,  $m = 32$ ,  $X_0 = 1$ .
- Example:  $a = 5$ ,  $c = 0$ ,  $m = 32$ ,  $X_0 = 1$ .

#### Good LCGs?

- What would make an LCG good?
	- 1. Full-period generating generates all values 0 < *X* < *m*.
	- 2. Should appear random as determined by a battery of statistical tests.
	- 3. Efficient on current architectures (64 bit).

#### LCG Parameters

- If *n* is a power of two, choose *a*, *c* such that
	- 1. *c* is relatively prime to *n* (so *c* is odd).
	- 2. *a*  1 is divisible by 4.

Hull & Dobell, *Random Number Generators*, SIAM Review, Vol. 4, No. 3 (July 1962), pp. 230 - 254.

• Some examples from [Wikipedia:](http://en.wikipedia.org/wiki/Linear_congruential_generator)

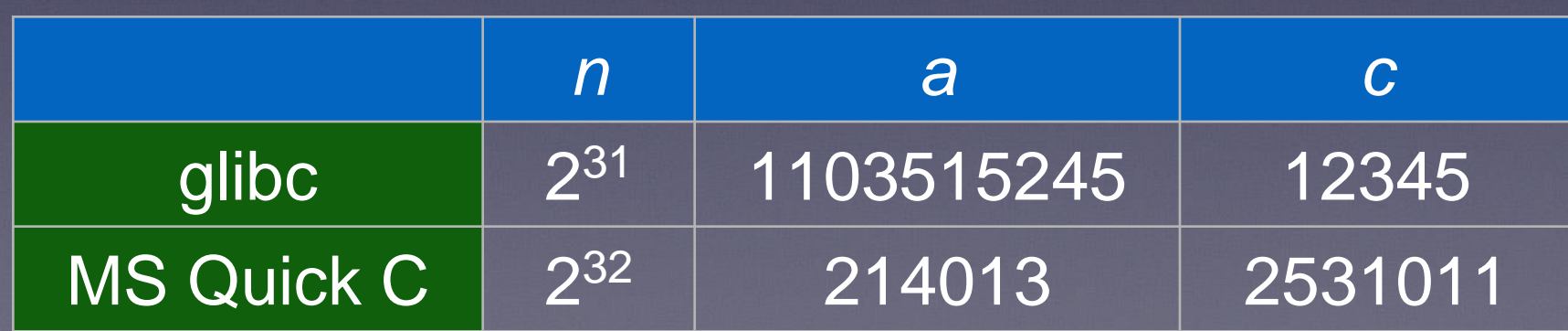

#### LCGs are Weak

- Unfortunately, LCGs are not appropriate for cryptography.
- Python uses a PRNG called a *Mersenne Twister*, which is better than an LCG, but still not good enough for cryptography.

# Blum, Blum, Shub

- We've seen that a simple PRNG isn't suitable for cryptography (LCG)
- The Blum, Blum, Shub (BBS) generator is simple and secure — but has its own limitations.
- BBS is provably secure if used correctly; its security is based on the difficulty of factoring.

#### BBS Parameters

- Construct a composite modulus *M* = *p*⋅*q* with the following properties:
	- *p* and *q* are primes of "cryptographic size" (at least 512 bits each)
	- *p* and *q* are both congruent to 3 mod 4.
- Generate a *seed x*0, a random positive integer less than *M* and relatively prime to *M*.

#### BBS Generation

• The state of the generator is updated according to the rule:

 $x_{i+1} = x_i^2 \text{ mod } M$ .

• From each *x*i, extract the low-order bit. That is, the pseudo-random sequence is:

 $b_i = x_i \mod 2$ ,  $i = 1, 2, 3, \ldots$ 

• **Example:**  $p = 7$ ,  $q = 11$ ,  $x_0 = 17$ .

# Security and Efficiency

- Given a sequence of *b*<sup>i</sup> values, it is "difficult" to recover a state *x*<sup>j</sup> (future or past).
- The difficulty is proven to be equivalent to a hard mathematical problem, which is in turn is believed to be equivalent to factoring *M*.
- **So what is the downside?** Efficiency. We are computing one modular exponentiation for *each bit* of pseudo-random output.

## NIST SP 800-90A

- PRNG based on AES in CTR mode which *is*  suitable for cryptographic applications*.*
- Note: NIST uses the term *Deterministic Random Bit Generator* (DRBG) rather than PRNG.
- The algorithm consists of separate *Initialization* and *Generation* phases.
- We'll see a simplified version of the standard using AES-128…

#### Initialization

- The following steps initialize the PRNG:
	- 1. Obtain 256 bits of random "seed" data; the first 128 bits will be denoted  $(K_0)$ , and the remaining 128 bits will be denoted  $(V_0)$ .
	- 2. Initialize *V* and *K* to zero.
	- 3. Update  $V \leftarrow V + 1 \text{ mod } 2^{128}$ .
	- 4. Encrypt *V* with key *K*; save the output *K'*.
	- 5. Update  $V \leftarrow V + 1 \text{ mod } 2^{128}$ .
	- 6. Encrypt *V* with key *K*; save the output *V'*.
	- 7. Set  $K = K_0 \oplus K'$  and  $V = V_0 \oplus V'$ .

#### Generation

- Generation of *n* blocks of pseudo-random data:
	- 1. Update  $V \leftarrow V + 1 \text{ mod } 2^{128}$ . Encrypt *V* with key *K*; save output as *X*.
	- 2. Update *Output* ← *Concatenate(Output, X)*.
	- 3. Repeat steps 1 3 a total of *n* times.
	- 4. Return *Output*.
- After generation, *V* and *K* are updated using steps 3 7 of the Initialization.
- A counter tracks the total number of pseudo-random bits produced; after some threshold, the PRNG must be reinitialized.

# Which PRNG to use?

- For *non-cryptographic* applications an LCG is usually sufficient.
- For *small volumes of critical pseudo-random bits*, BBS would be a reasonable choice, but there are few other practical uses
- For *large volumes of pseudo-random bits*, a PRNG from SP 800-90A will be secure and efficient.

There are many other PRNGS: this is just a sample!